## **PHYS 290 - Atrium Data**

This shows about 5 years of PHYS 290 atrium height measurements

The data is in a simple text file. Lets read it in here and check that the results are OK.

```
In [5]:
import pandas as pd
        f = pd.read_csv('atrium.txt') # Read CSV file
        # Make sure data looks OK
        f[:3]
```
 $Out[5]:$ 

**Height**

- **0** 1490.0
- **1** 1570.0
- **2** 1320.0

Make a histogram of this data to see what we have.

```
In [7]:
        %matplotlib inline
        import matplotlib.pyplot as plt
        height = f['Height']
        num bins = 50plt.hist(height, num_bins)
        plt.xlabel('Atrium Height (cm)')
        plt.ylabel('Groups')
        plt.show()
```
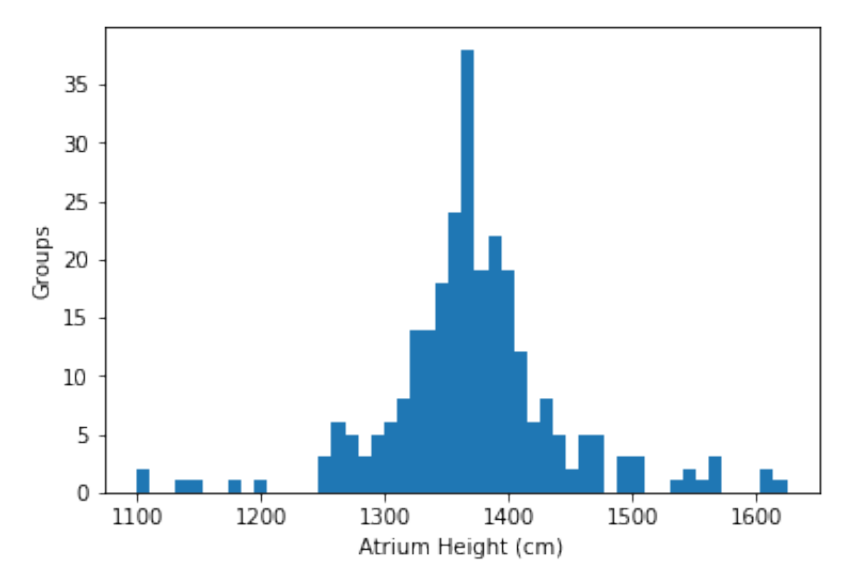

```
In [8]:
from statistics import mean
        1372.325278810409
        print(mean(f['Height']))
```
In [9]: **from** statistics **import** stdev print (stdev(f['Height']))

71.47738104035705

```
In [13]:
import math
         print (len(f['Height']))
         print (stdev(f['Height'])/math.sqrt(len(f['Height'])))
```
269 4.358052837765947

Height of the atrium is then:  $1372 \pm 4$  cm